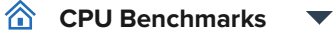

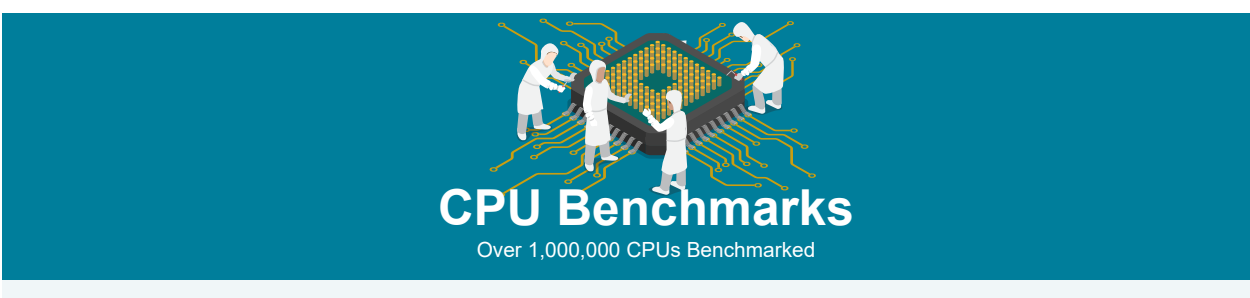

# High Mid Range CPUs

This chart comparing mid range CPUs is made using thousands of PerformanceTest benchmark results and is updated daily. Intel CPUs in this chart include the slower Intel Core2 Duo CPUs, Intel Xeon CPUs and Intel Celeron CPUs. AMD CPUs typically in this chart include AMD Mobile CPUs, AMD Turion IIs, AMD Opteron Dual Core CPUs, and AMD Athlon Dual-Core CPUs.

CPU Mark **Price Performance** 

## **PassMark - CPU Mark**

High Mid Range CPUs Updated 15th of March 2023

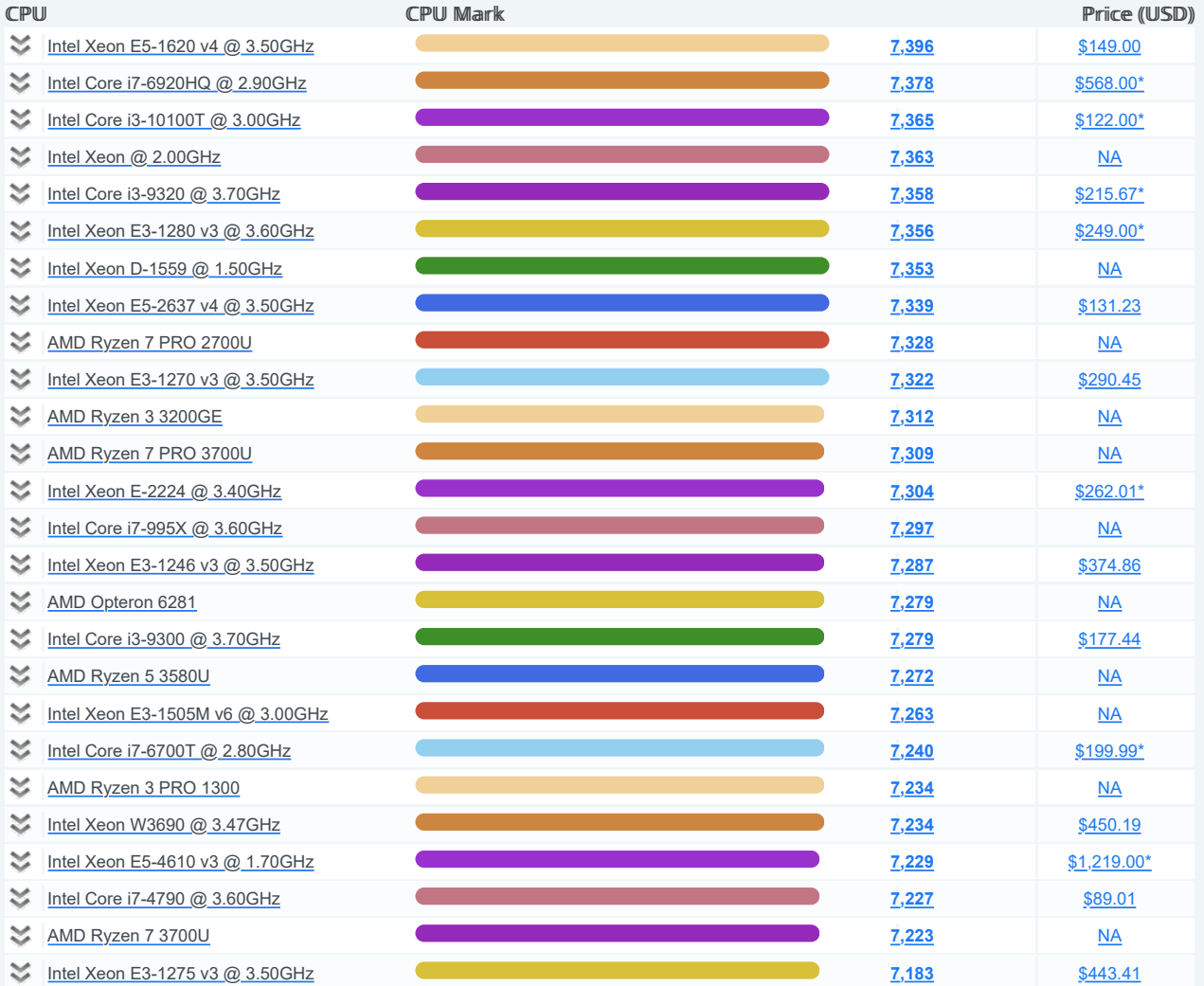

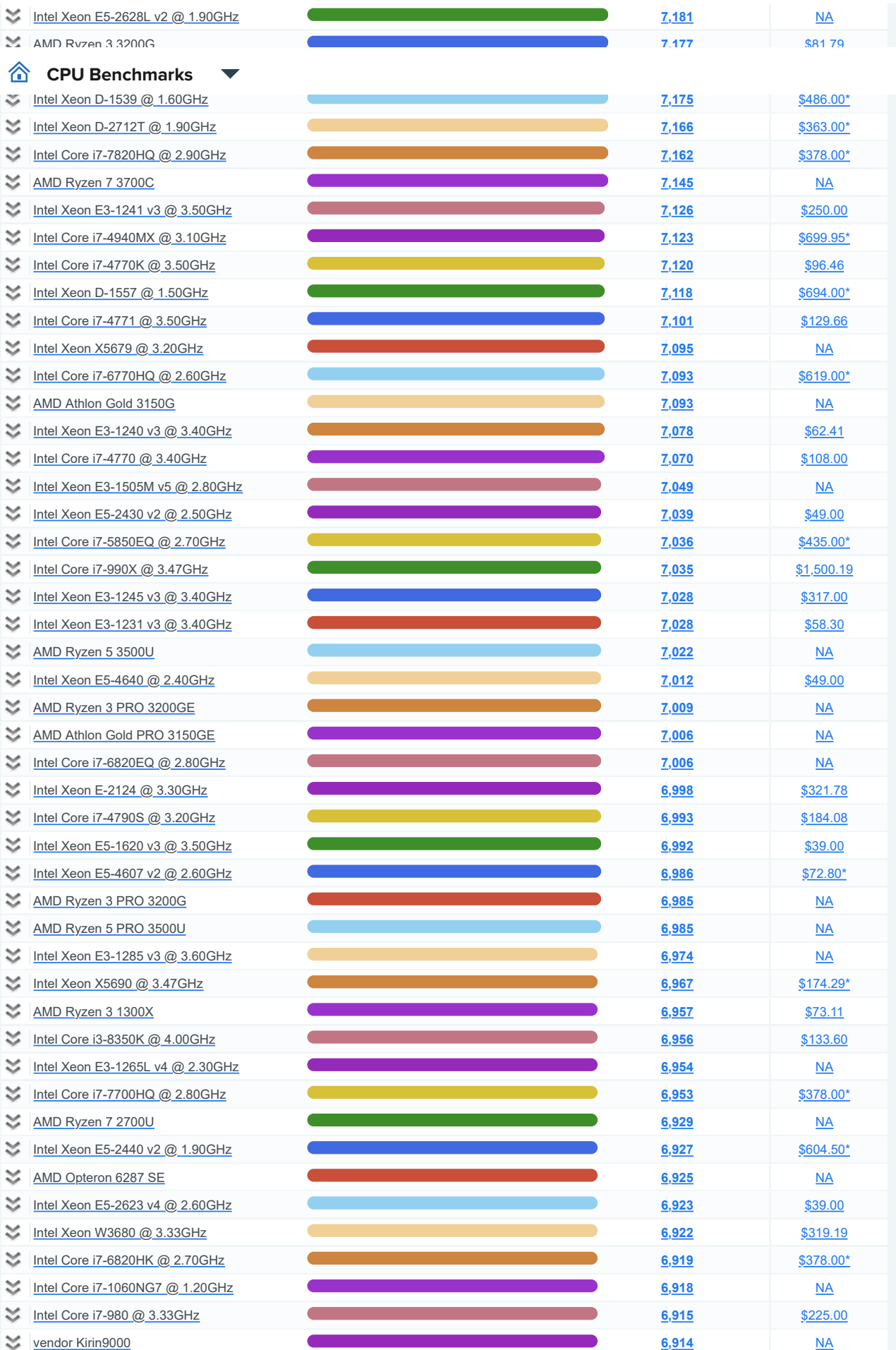

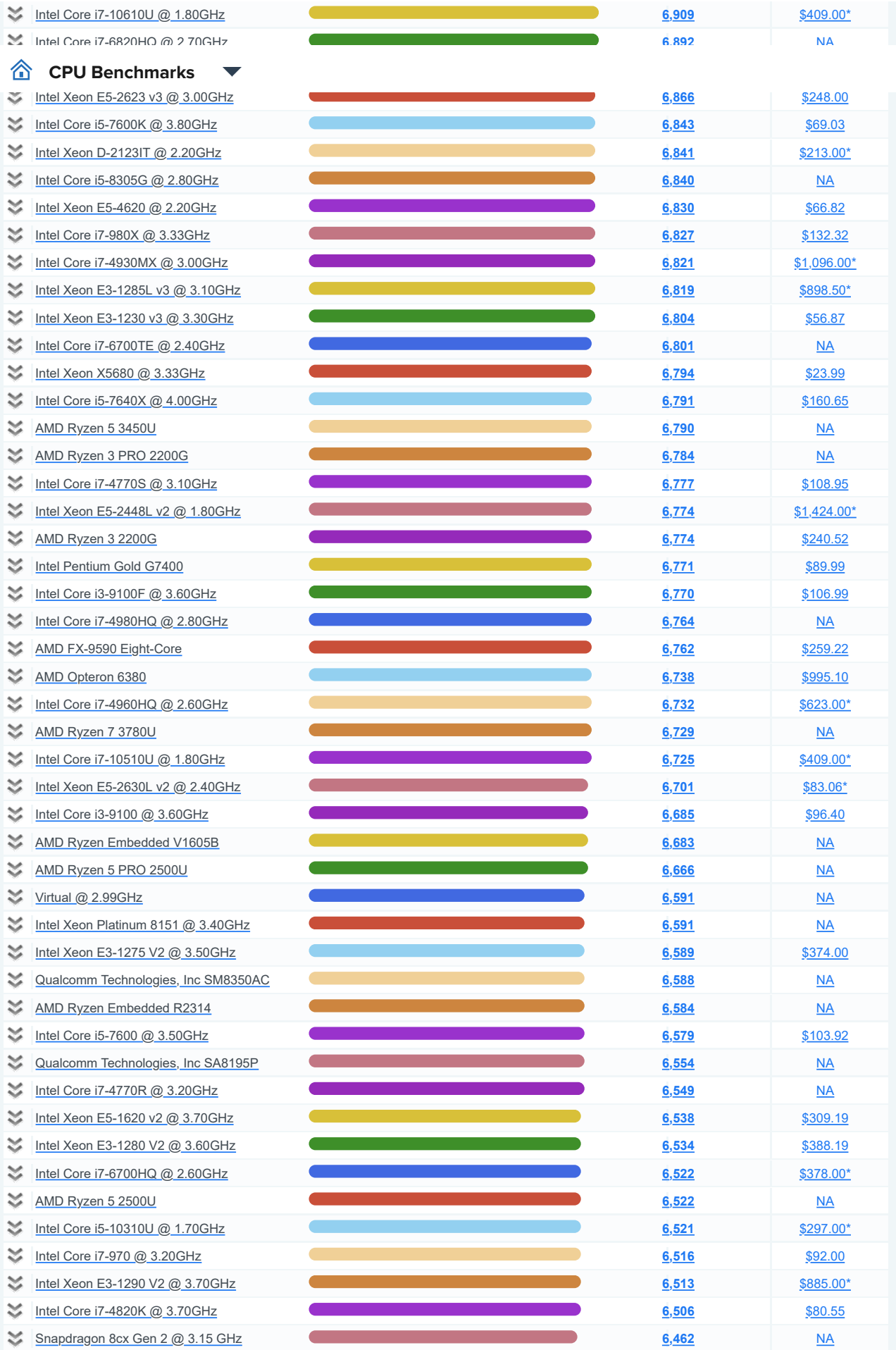

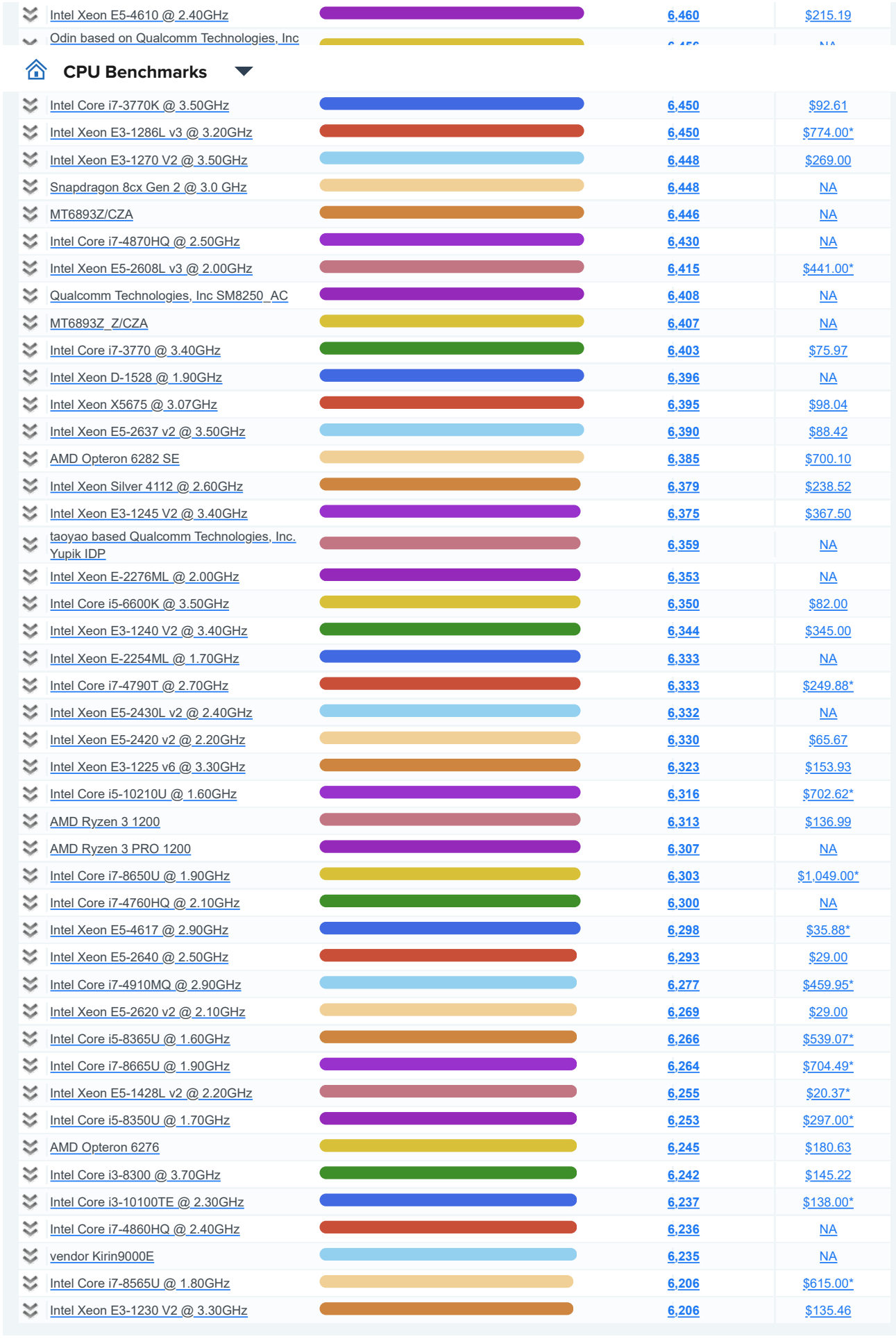

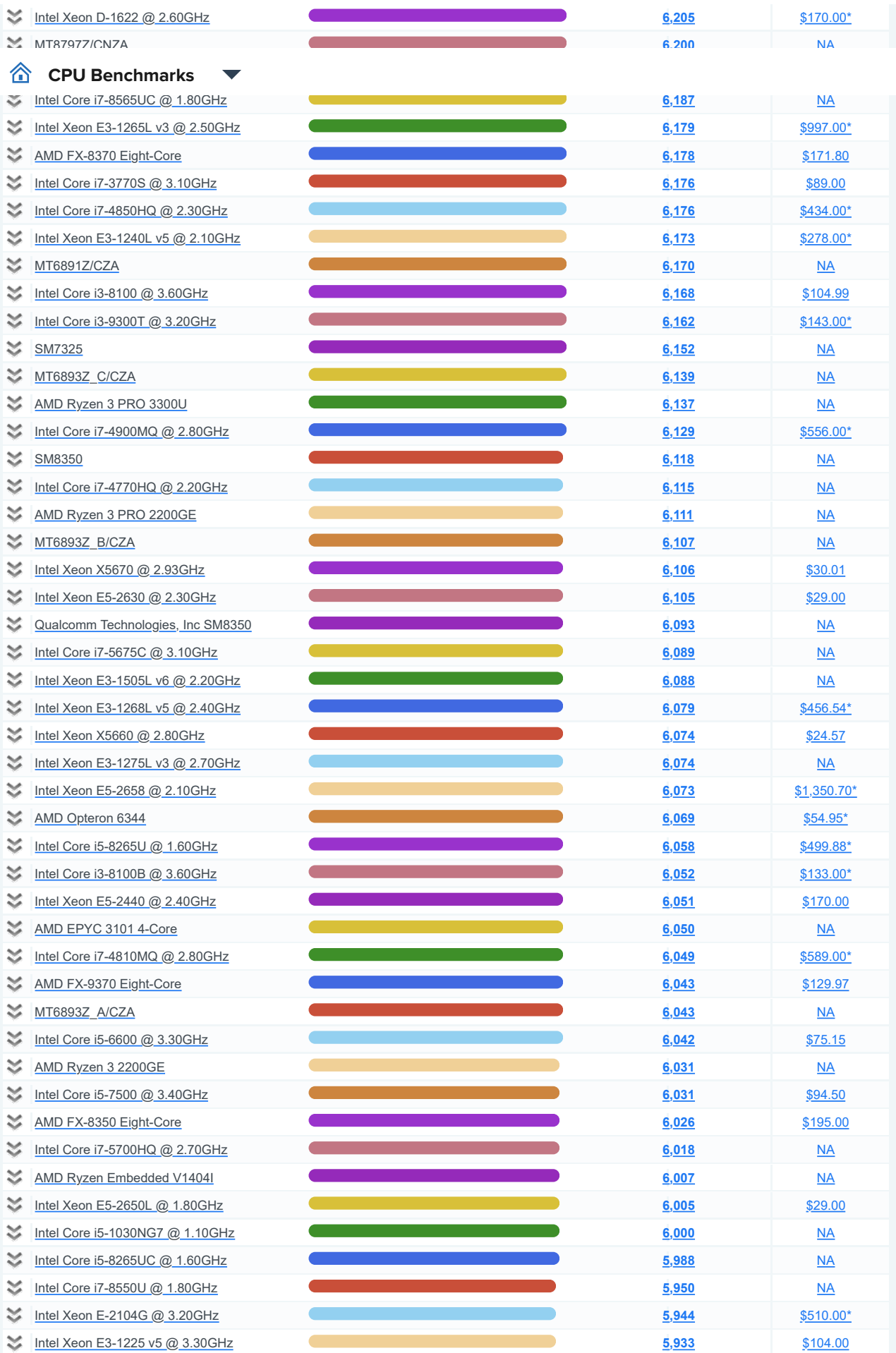

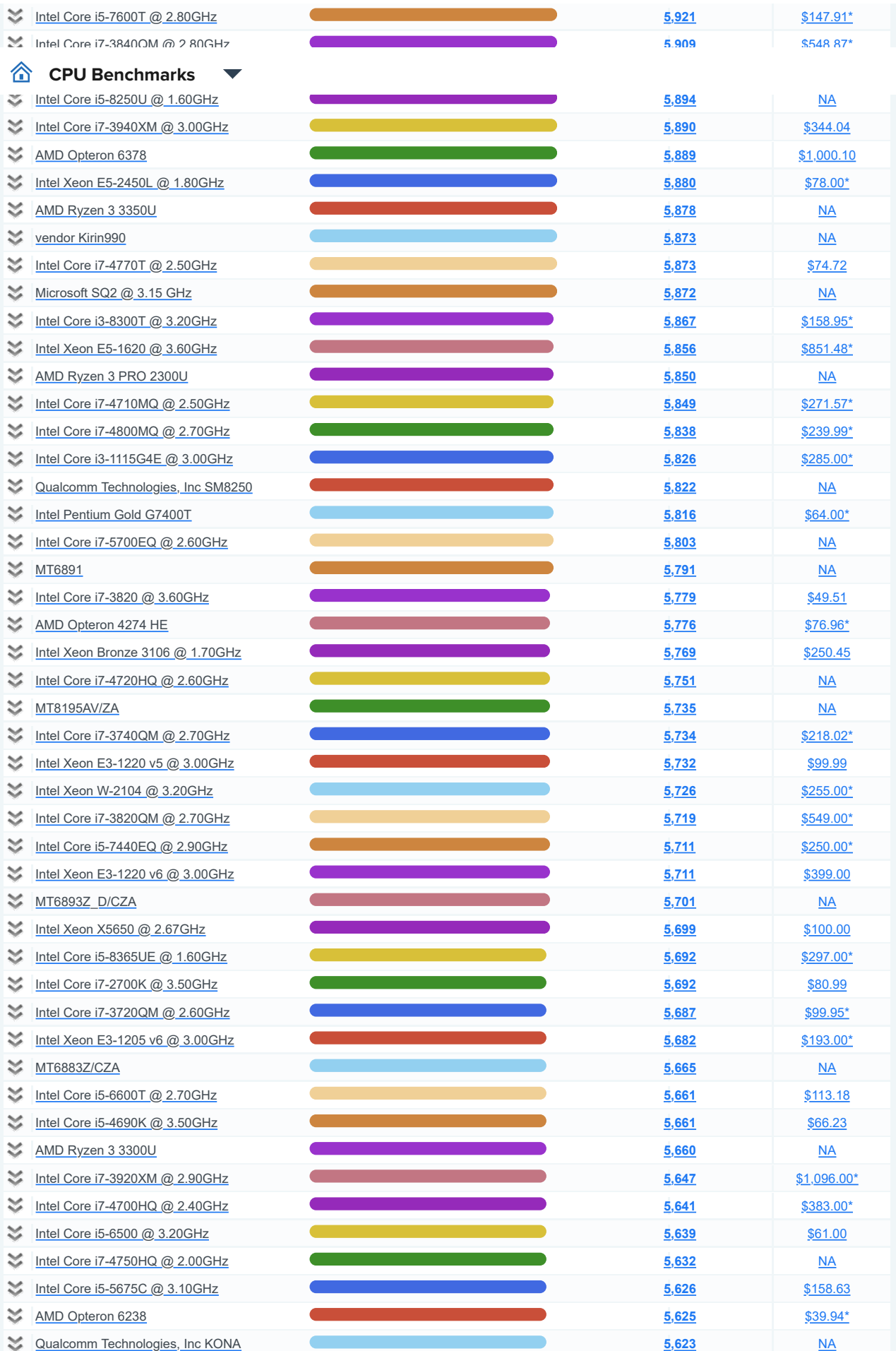

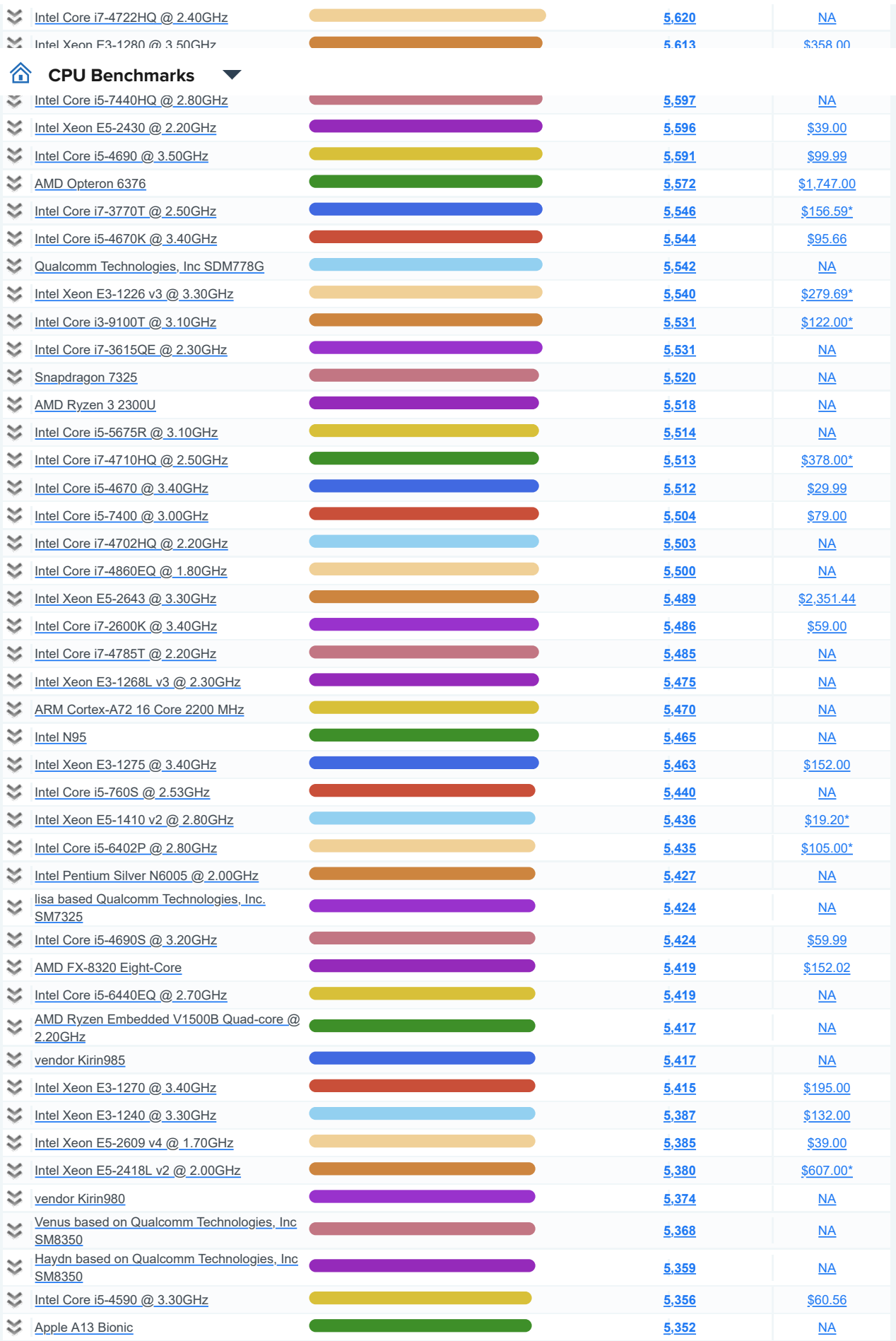

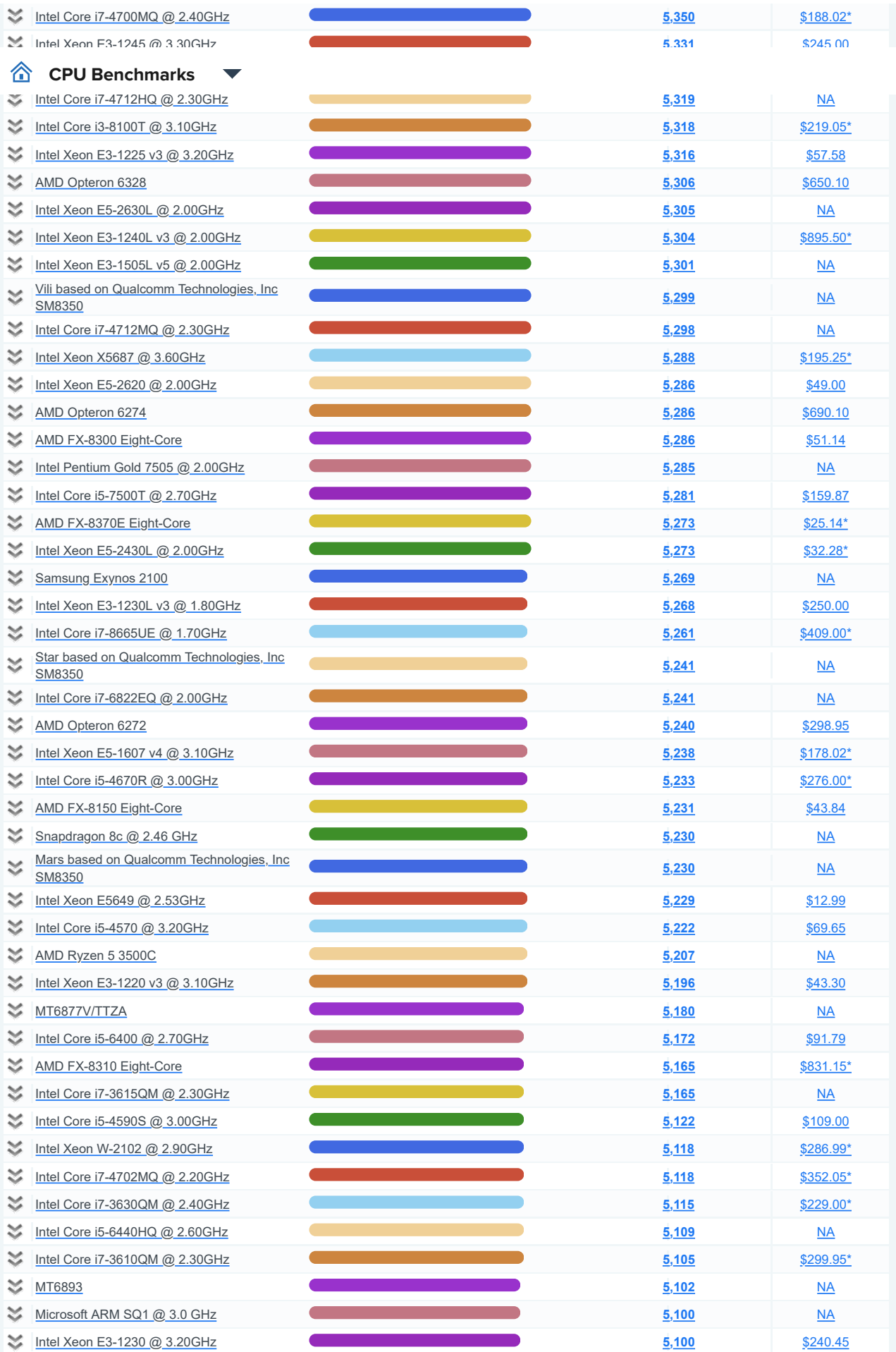

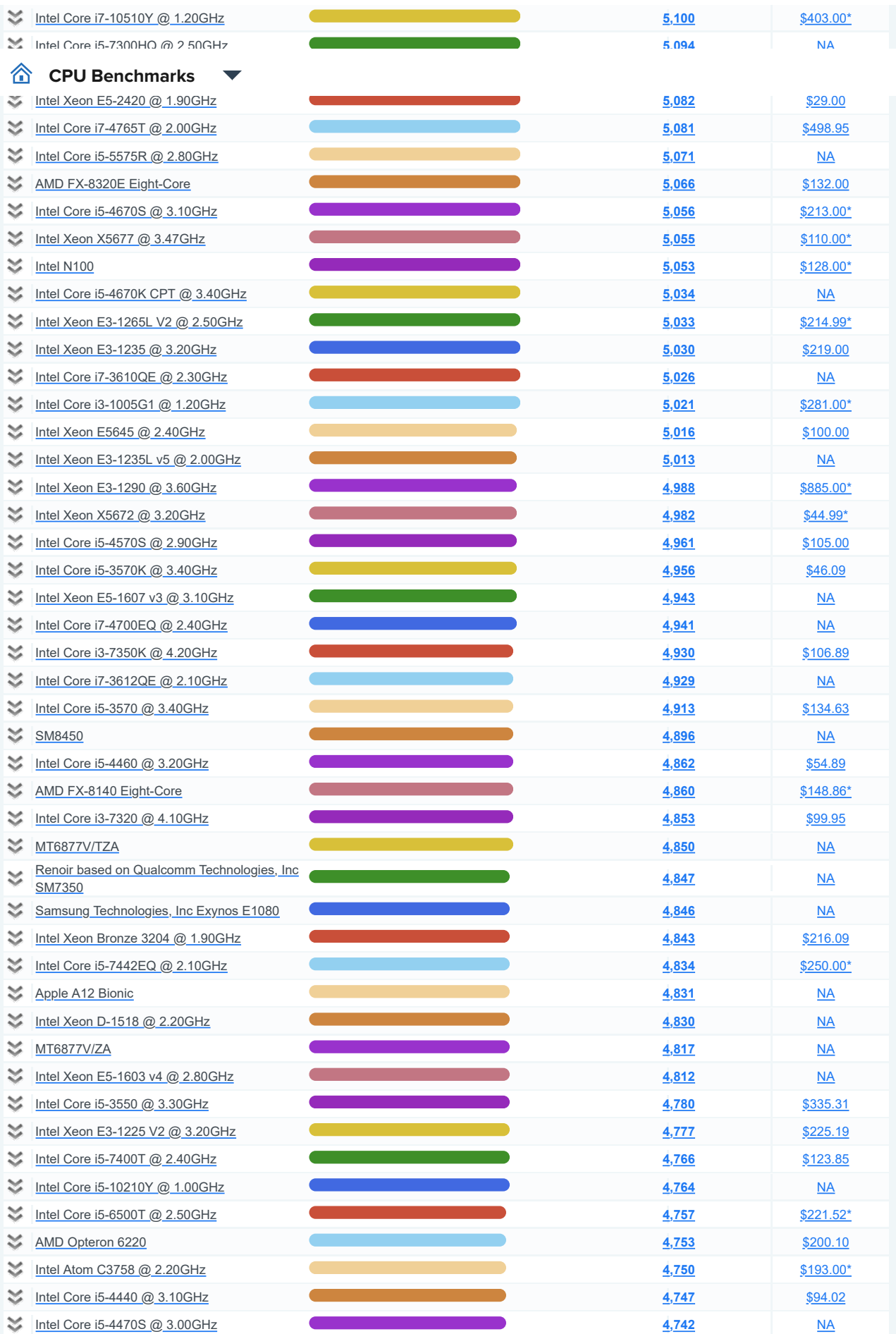

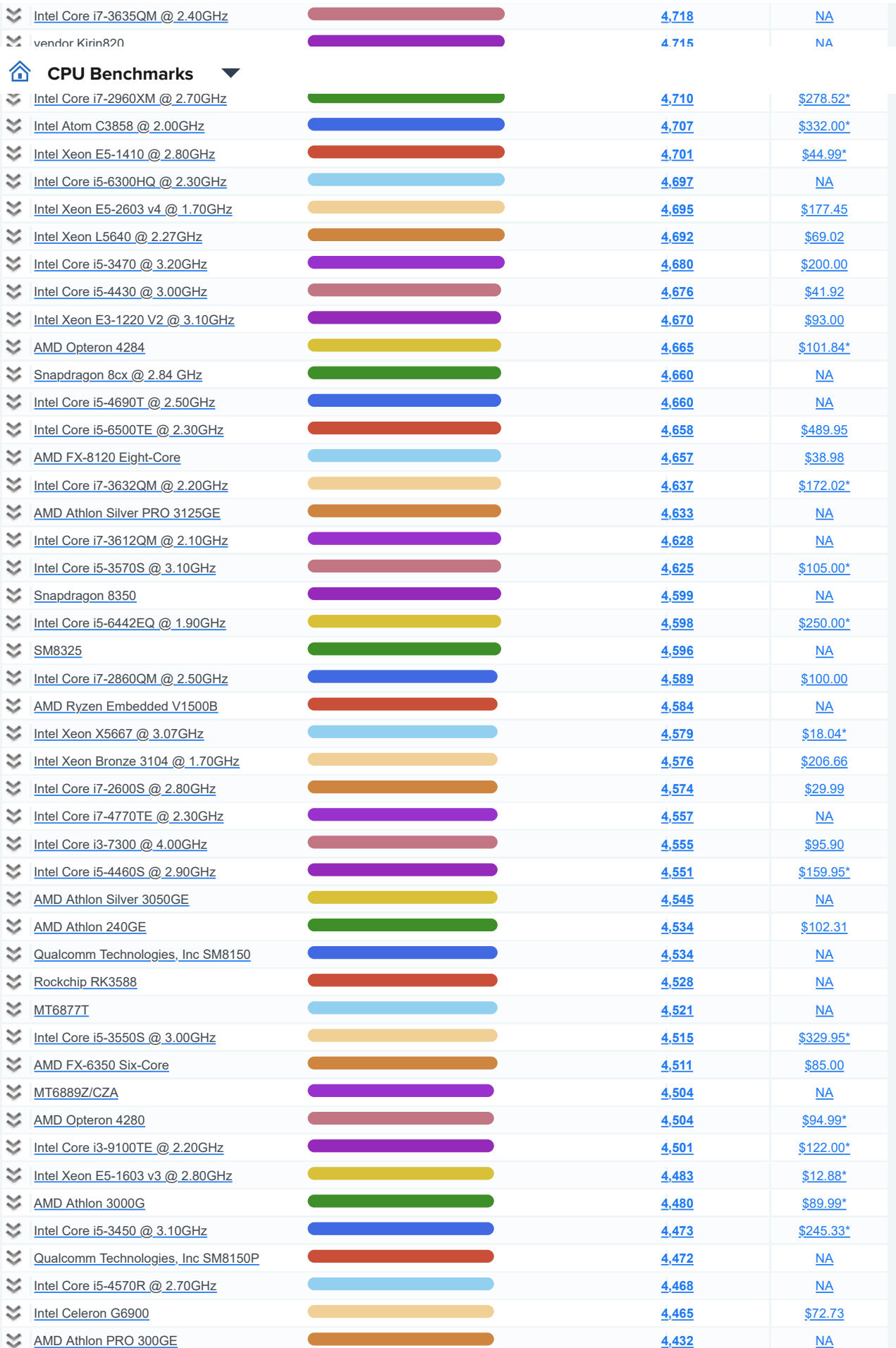

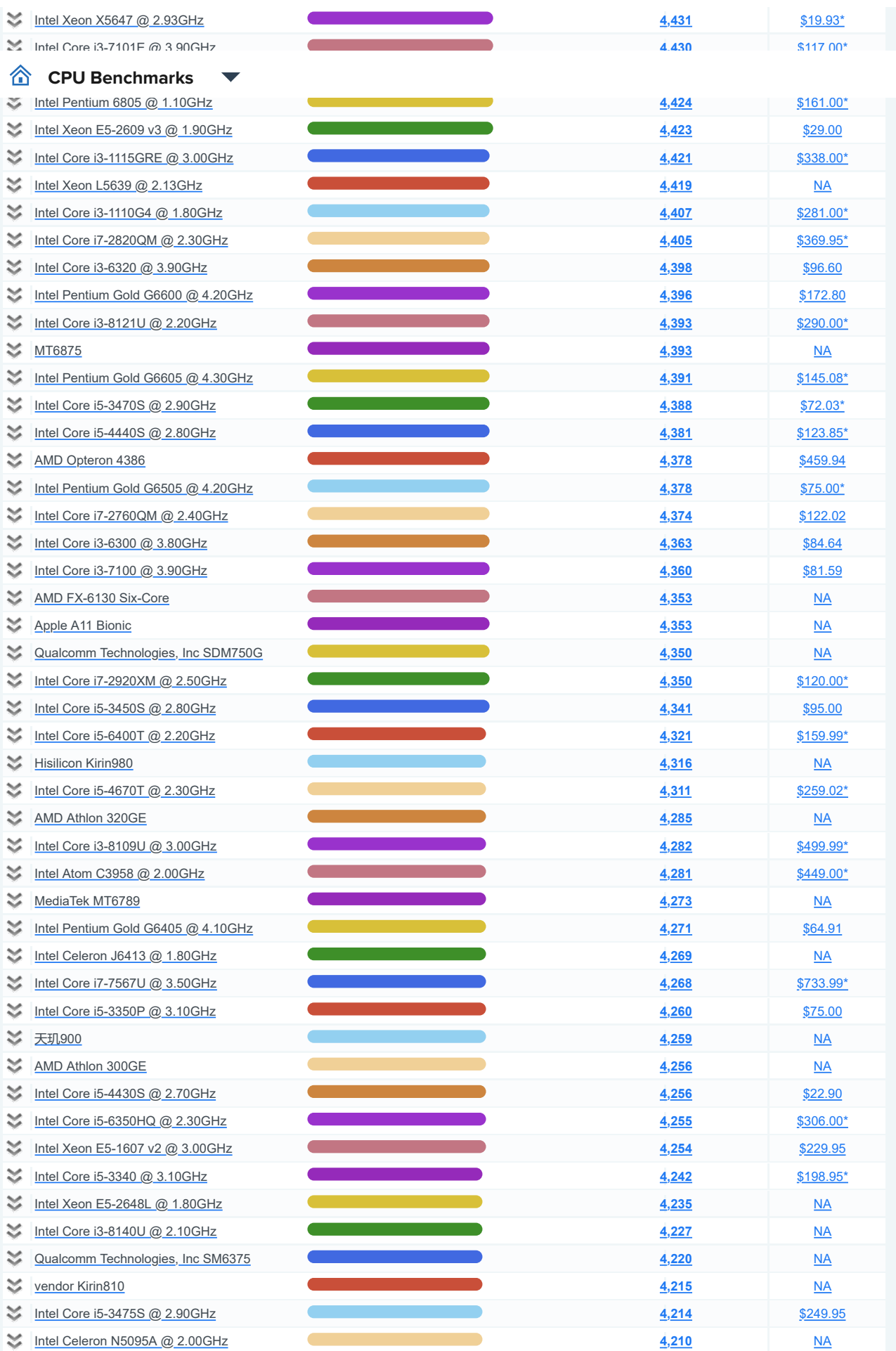

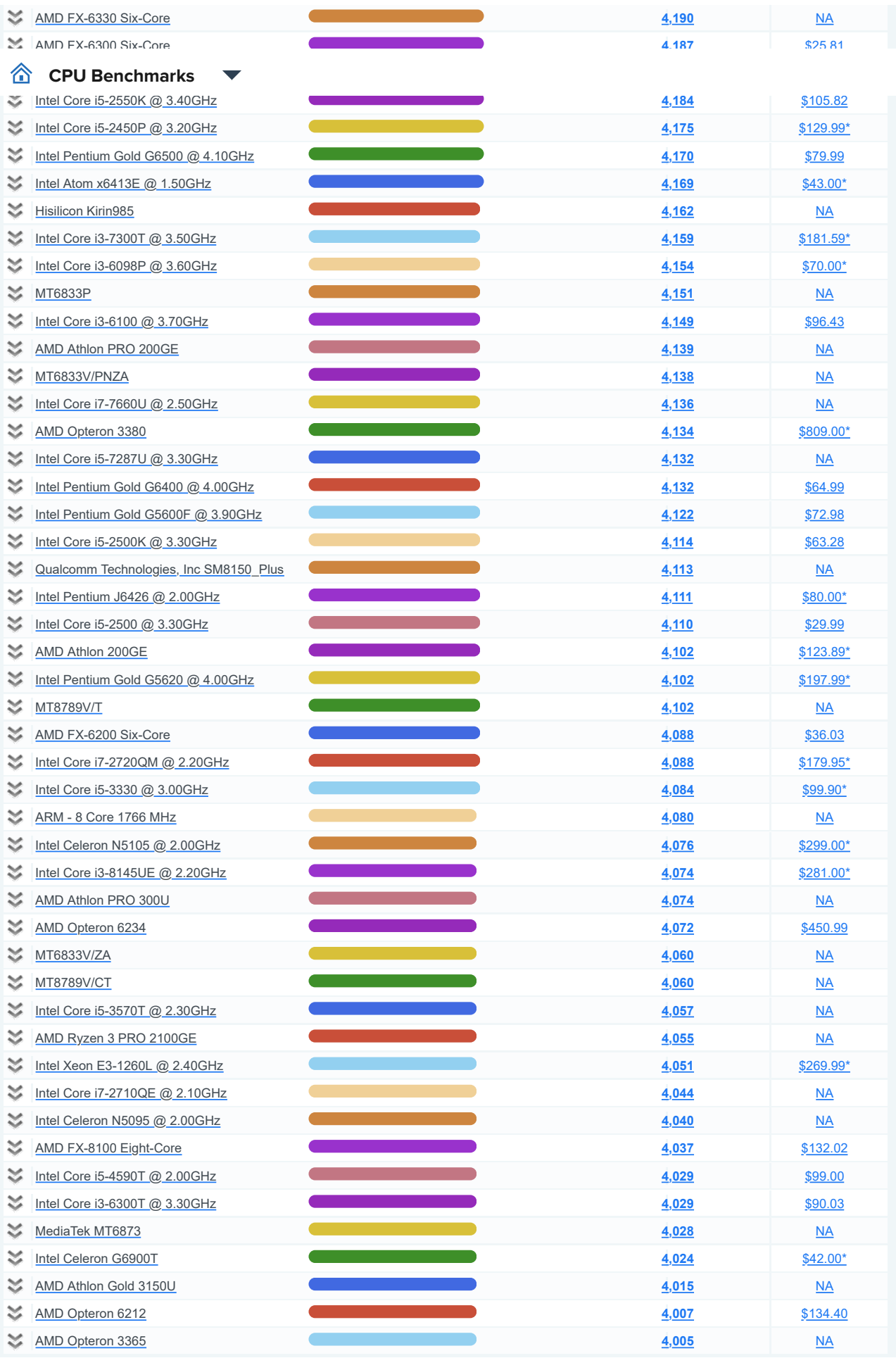

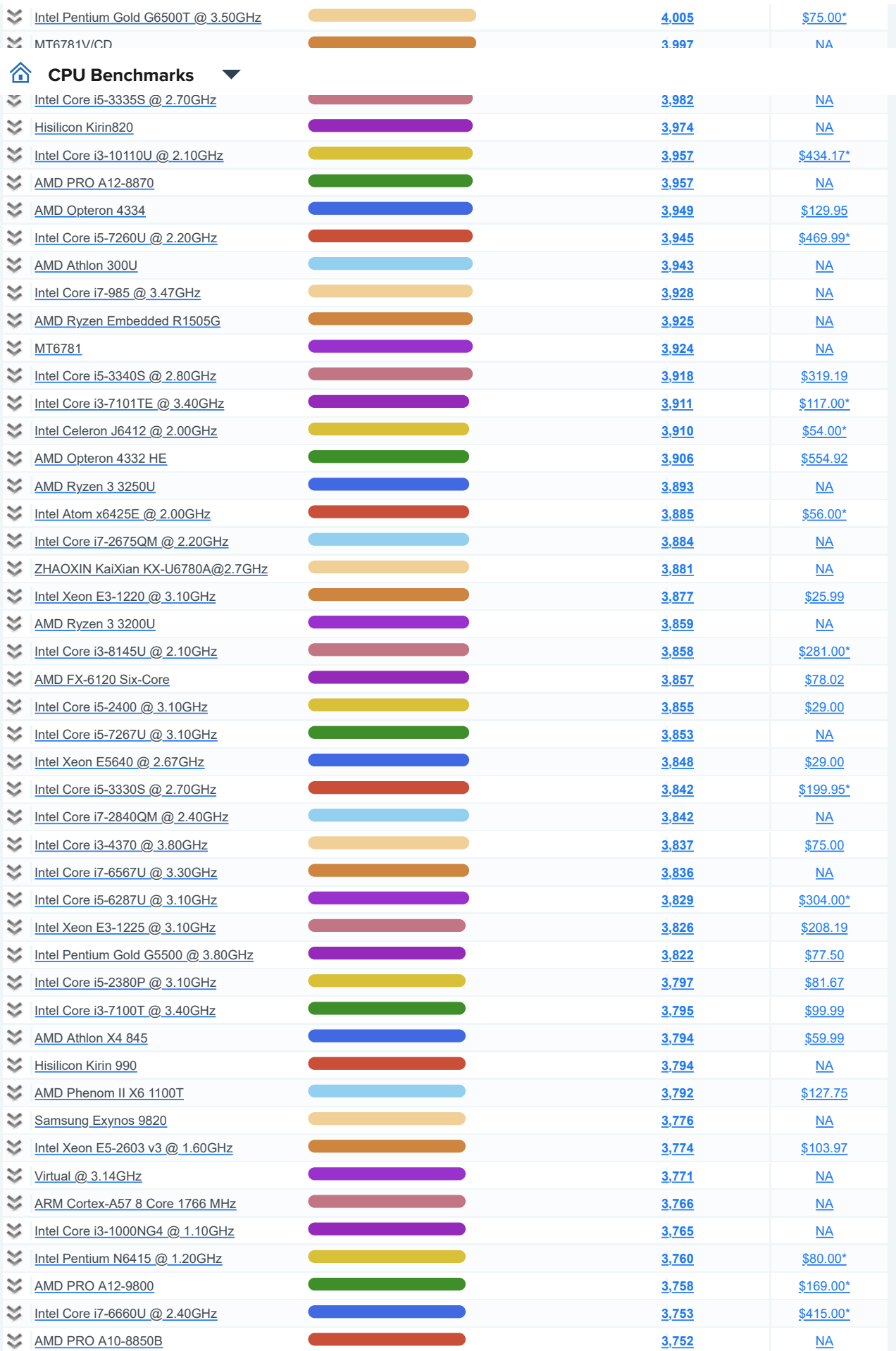

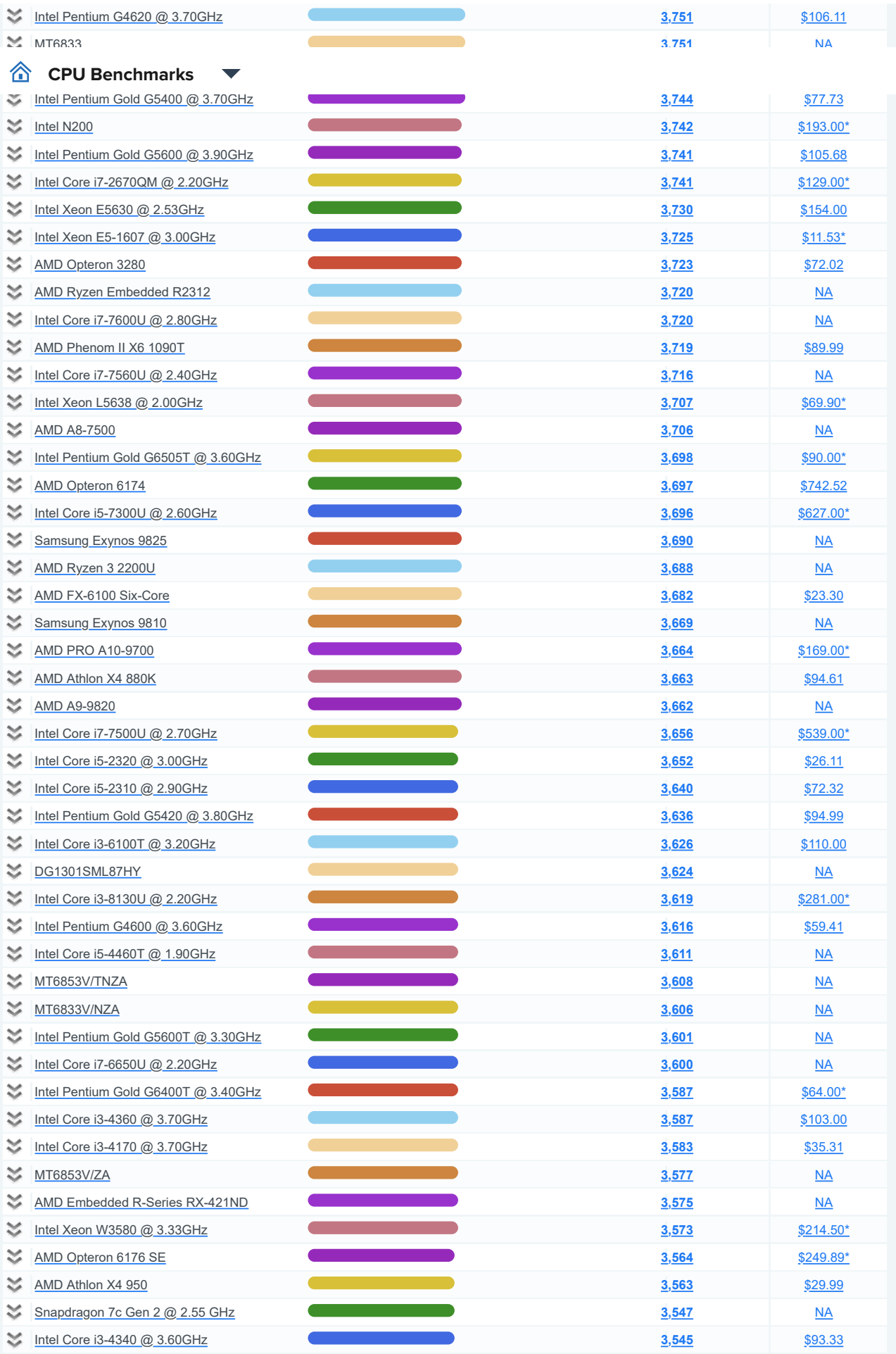

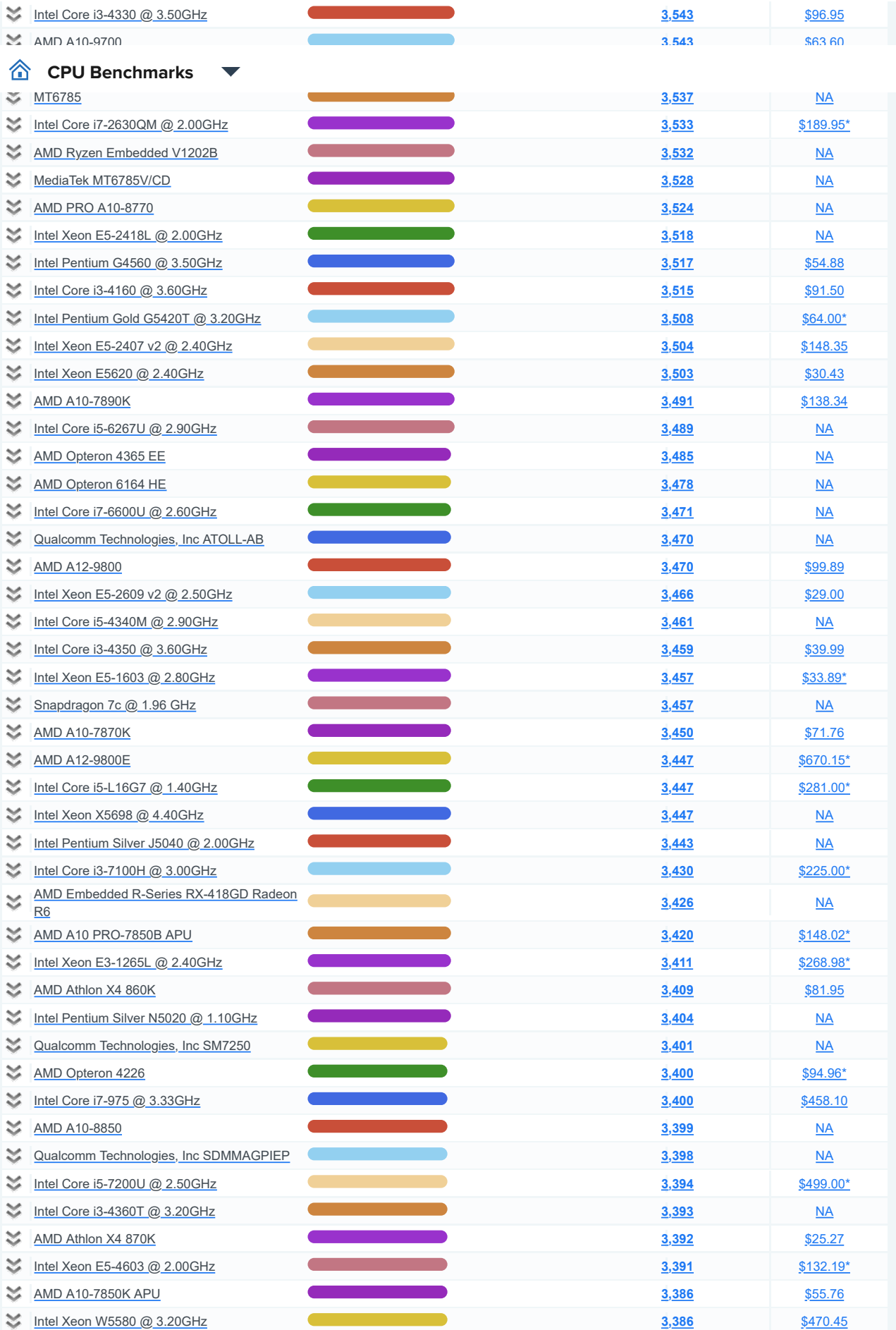

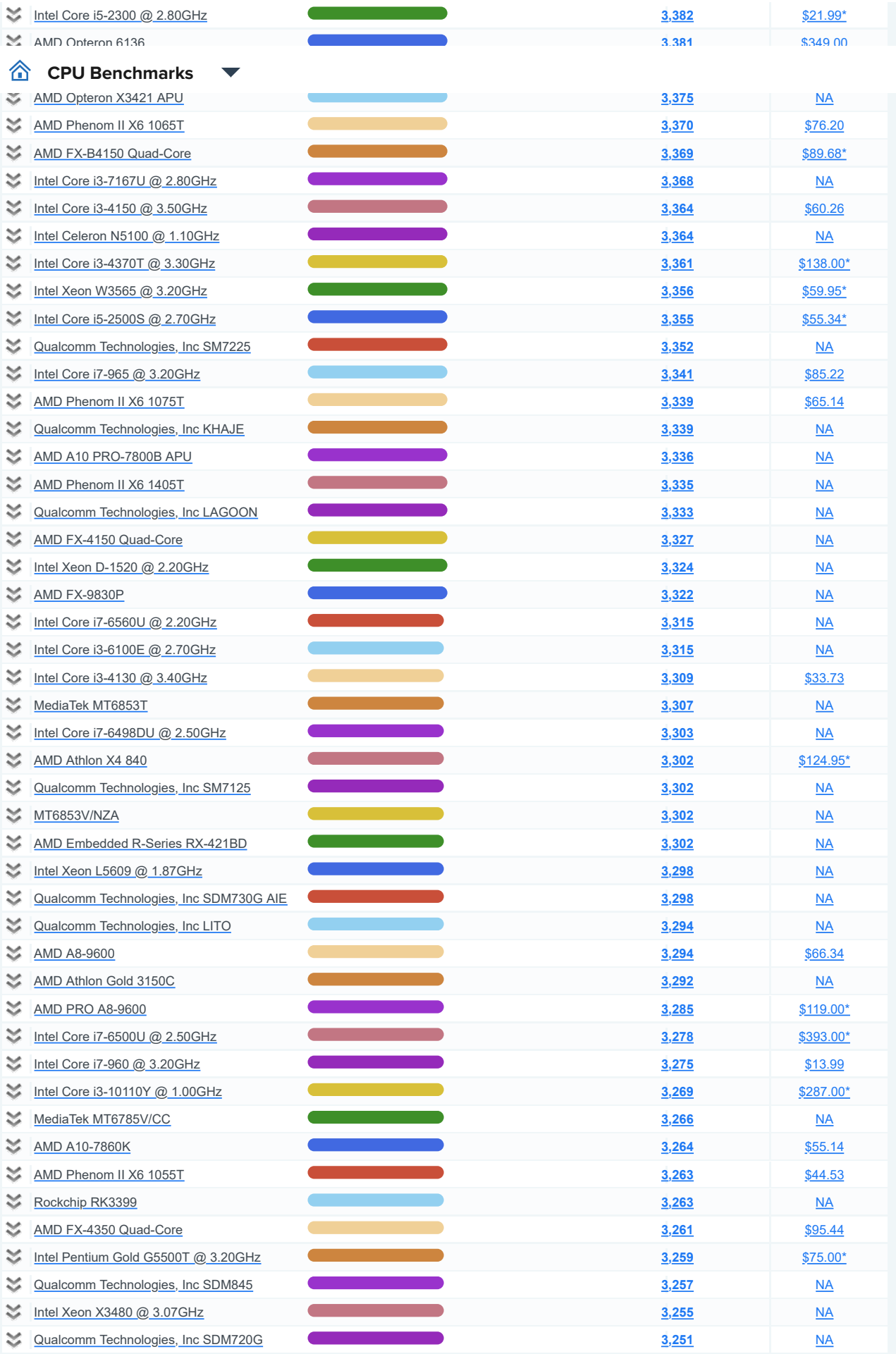

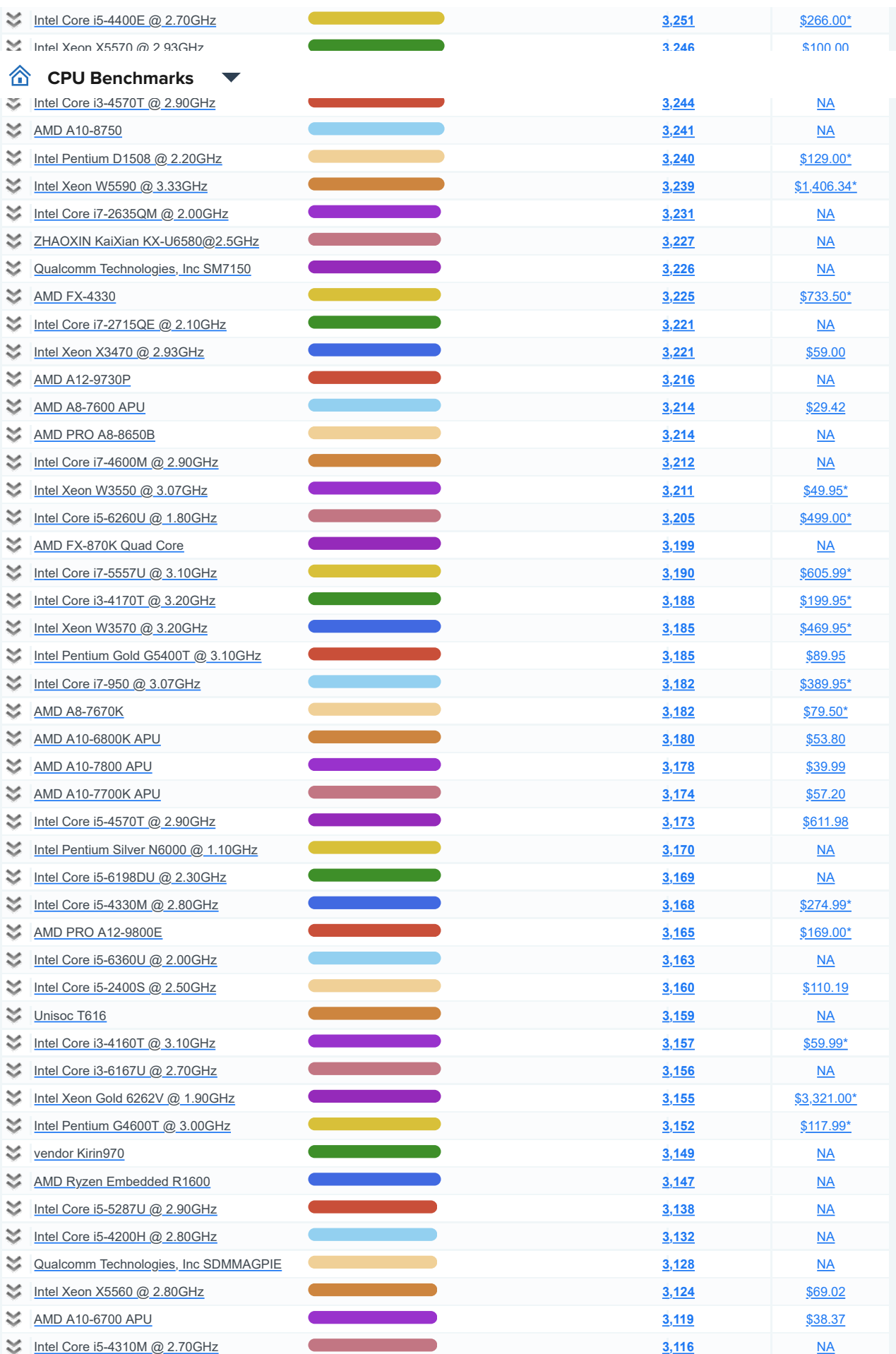

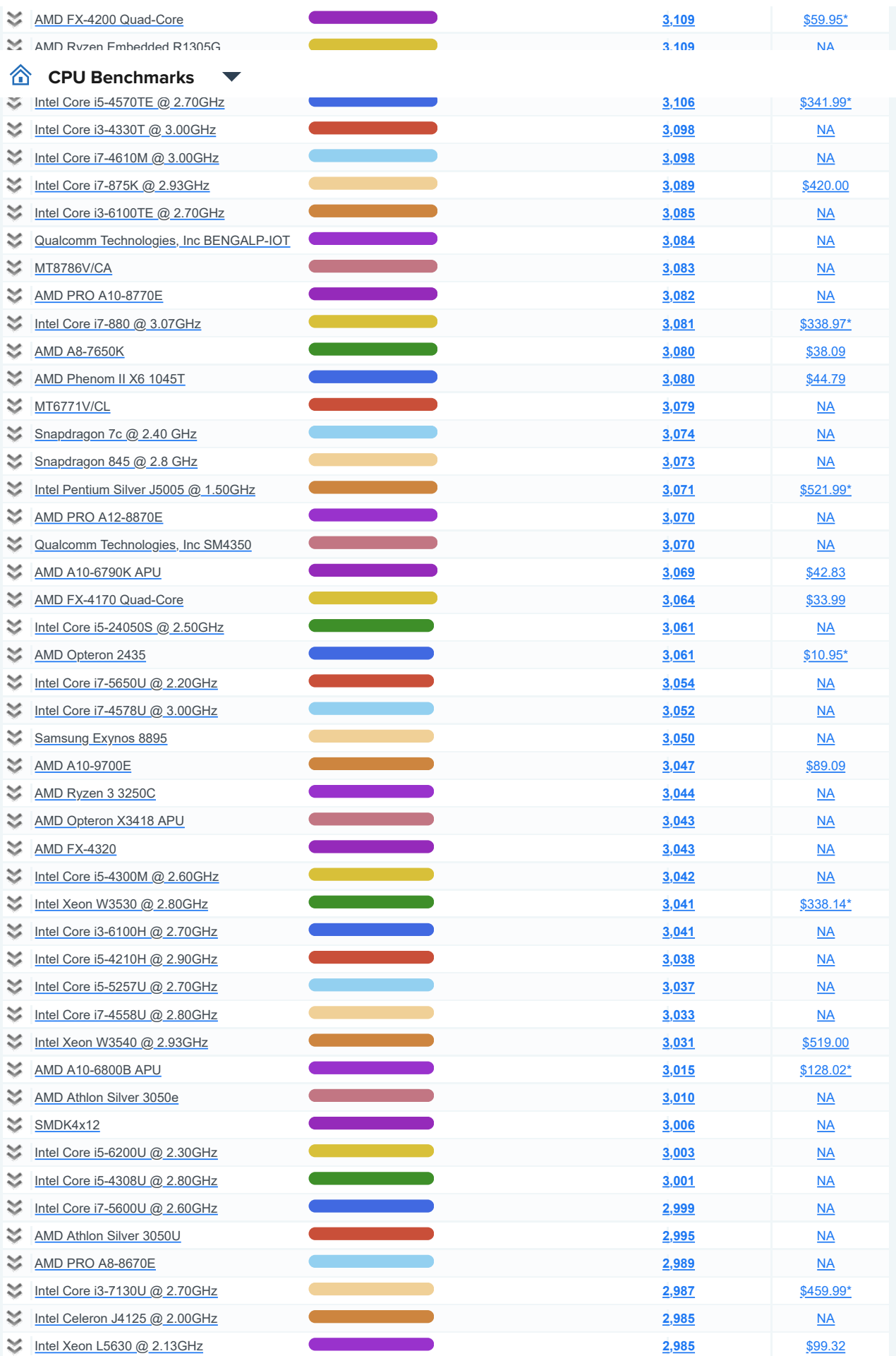

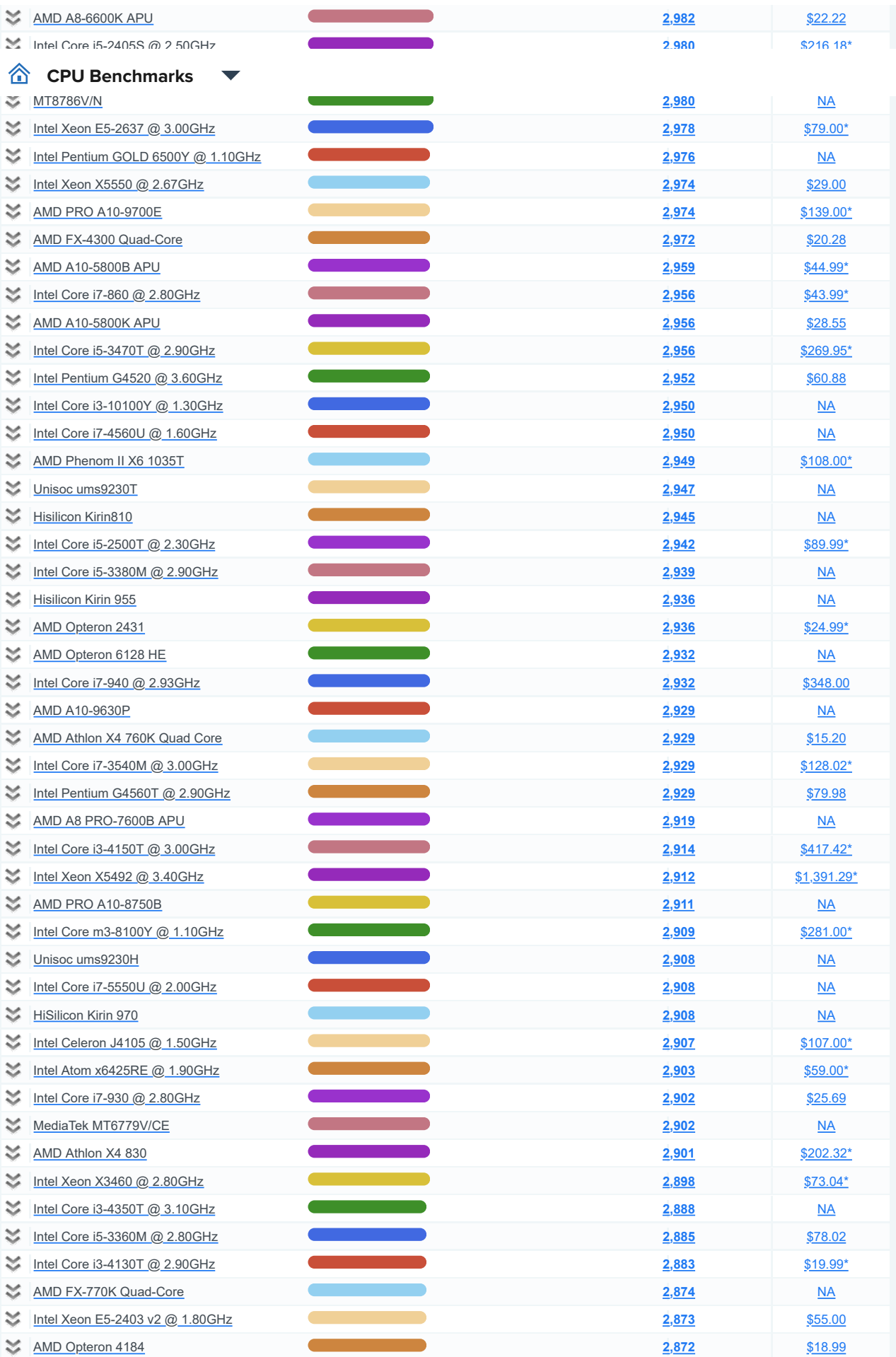

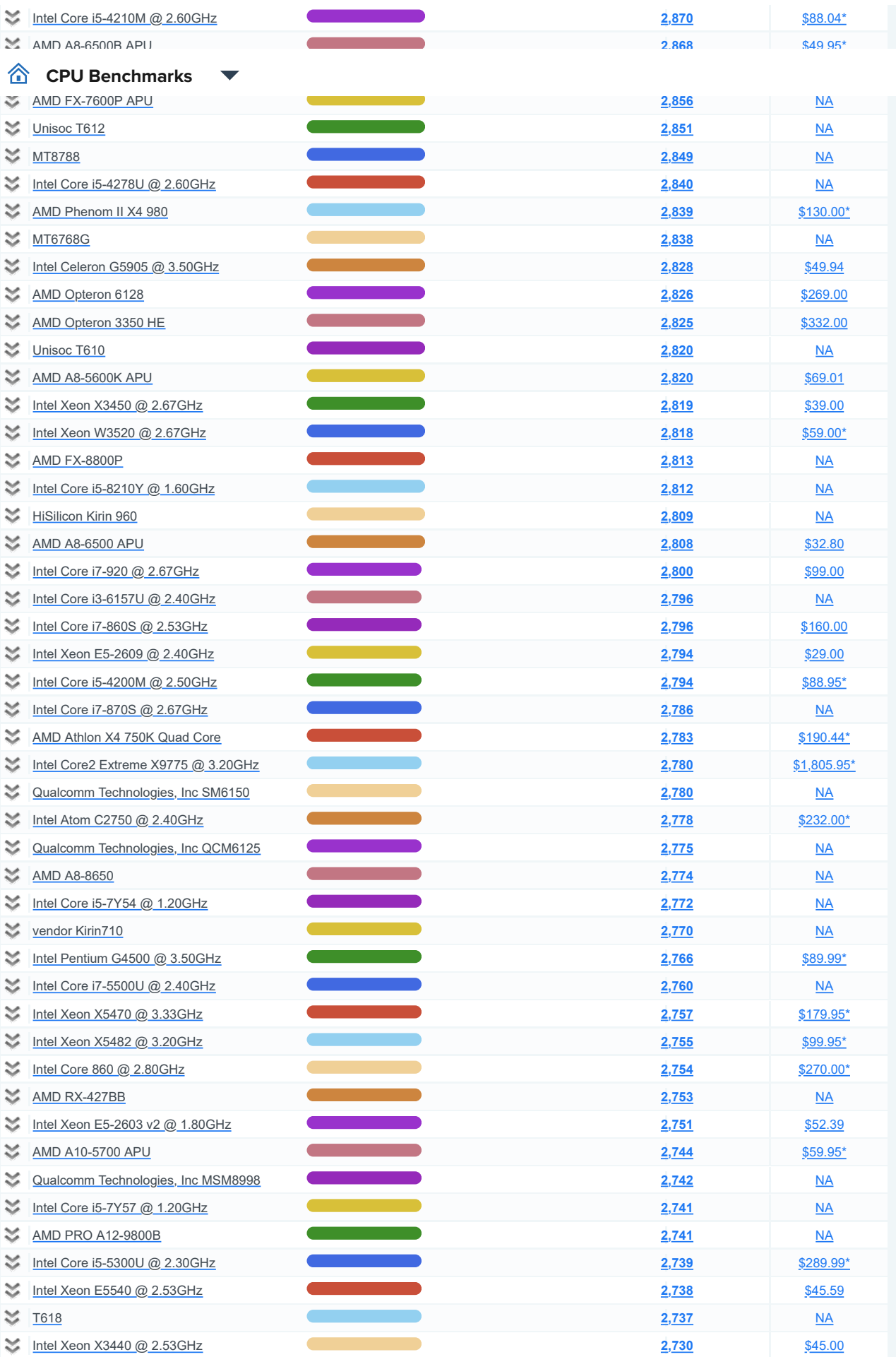

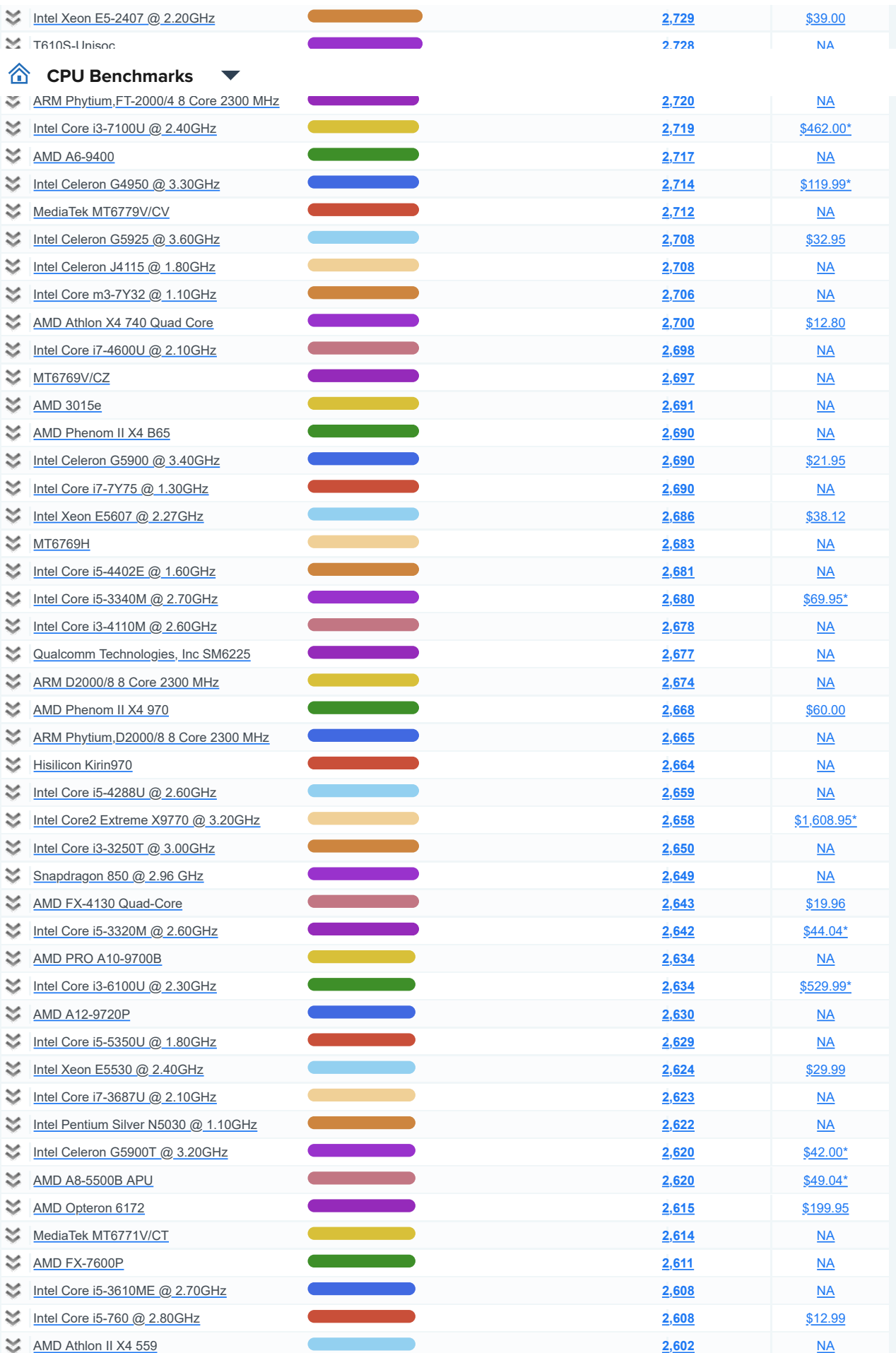

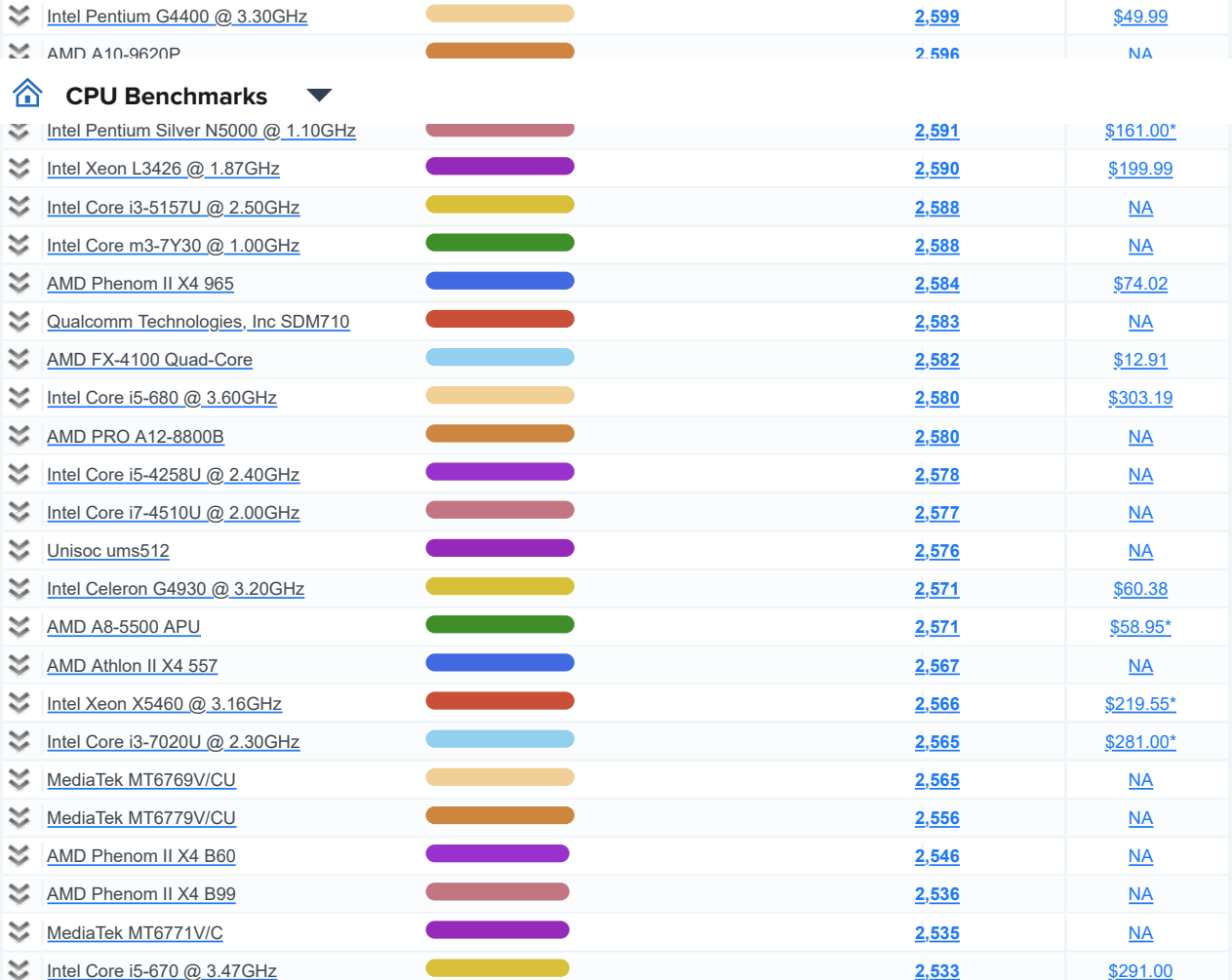

#### $\sim$  states  $\sim$ **CP[U Benchmarks](https://www.passmark.com/products/burnintest/index.php)**

- > [PerformanceTest](https://www.passmark.com/products/performancetest/index.php) > [OSForensics](https://www.osforensics.com/)
- > <u>[MemTest86](https://www.memtest86.com/)</u>
- [WirelessMon](https://www.passmark.com/products/wirelessmonitor/index.php)
- > [Management Console](https://www.passmark.com/products/bitmgtconsole/index.php)
- > [Zoom Search Engine](https://www.zoomsearchengine.com/zoom/)
- > [Free Software](https://www.passmark.com/products/index.php#2)

#### Benchmarks

- > [CPU Benchmarks](https://www.cpubenchmark.net/)
- > [Video Card Benchmarks](https://www.videocardbenchmark.net/)
- > [Hard Drive Benchmarks](https://www.harddrivebenchmark.net/)
- > <u>[RAM Benchmarks](https://www.memorybenchmark.net/)</u>
- > [PC Systems Benchmarks](https://www.pcbenchmarks.net/)
- > [Android Benchmarks](https://www.androidbenchmark.net/)
- > [iOS / iPhone Benchmarks](https://www.iphonebenchmark.net/)
- > [Software Marketshare](https://www.softwaremarketshare.net/)
- 

## [USB2.0 Loopback Plugs](https://www.passmark.com/products/usb2loopback/index.php)

> [PCIe Test Cards](https://www.passmark.com/products/pcie-test-card/index.php)

[HHaarrddwwaarree](https://www.passmark.com/products/hardware.php)

- > [USB Power Delivery Tester](https://www.passmark.com/products/usb-power-delivery-tester/index.php)
- > [Serial and Parallel Loopback Plugs](https://www.passmark.com/products/loopback/index.php)
- > [USB Short Circuit Testers](https://www.passmark.com/products/usb-short-circuit-tester/index.php)

### Aboutt Us > [Company](https://www.passmark.com/about/index.php)

- > [Contact Us](https://www.passmark.com/about/contact_us.php)
- [The Press Room](https://www.passmark.com/press/index.php)

### > [Internet Bandwidth](https://www.bandwidthtest.net/) International Services Diisclaaiimer Store Reffunds Support Forums Priiwacy Sociiall Y D

**Copyright © 2023 PassMark® Software**

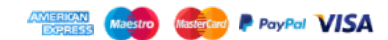